Matthieu Amiguet

#### PyCon 2010 Atlanta

<span id="page-0-0"></span>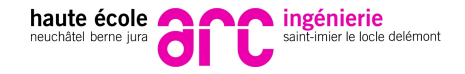

Not a very common choice. . .

WHY?

HOW?

RESULTS?

K ロ ▶ K @ ▶ K 할 ▶ K 할 ▶ | 할 | K 9 Q Q

- IT students, last year of BSc
- Relatively short period of time (8 weeks)
- However, students are expected to realize a complete, working project using compiler techniques

KEL KALEYKEN E VAG

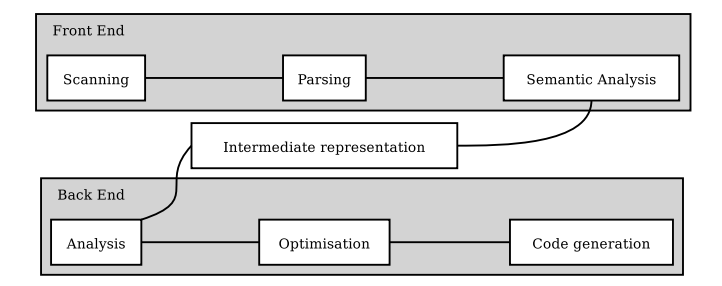

K ロ ▶ K @ ▶ K 할 ▶ K 할 ▶ 이 할 → 9 Q Q →

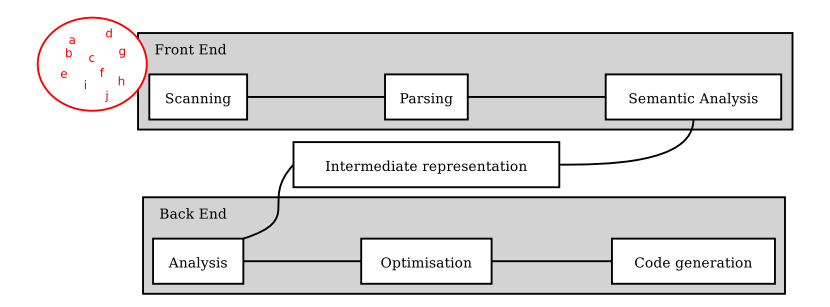

K ロ ▶ K @ ▶ K 할 ▶ K 할 ▶ 이 할 → 9 Q Q →

• flow of characters

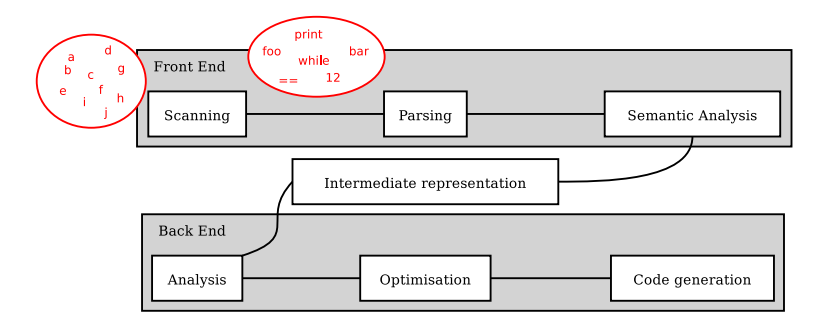

**KORKARYKERKE PORCH** 

- flow of characters
- flow of *tokens*

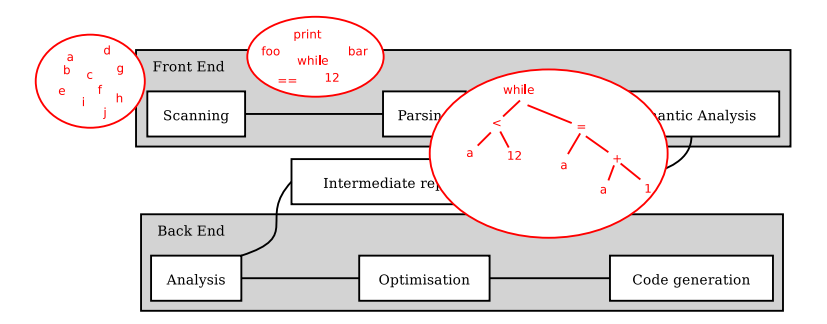

**KORKARA KERKER DAGA** 

- flow of characters
- flow of *tokens*
- *Abstract Syntax Tree* (AST)

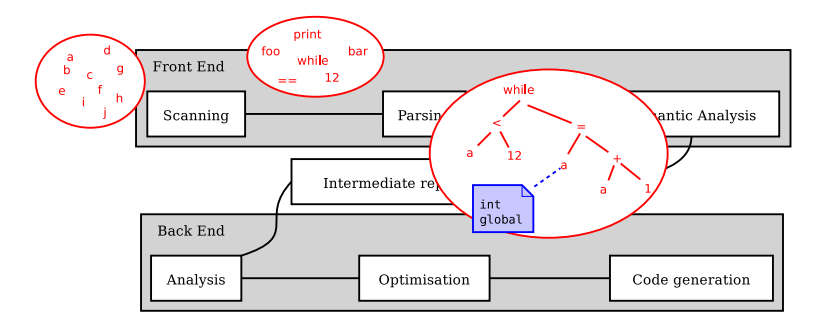

- flow of characters
- flow of *tokens*
- *Abstract Syntax Tree* (AST)
- *Decorated* AST

**KORK ERKER ADAM ADA** 

### Choices for the course

- **•** Focus on practice
- **•** Focus on front-end techniques
- Use code generators

K ロ ▶ K 個 ▶ K 로 ▶ K 로 ▶ 『로 → 9 Q @

# Previous experience

- **C/Lex/Yacc** 
	- $\bullet$  The real thing, but...
	- Too difficult
- Java/Jaccie
	- Many interesting ideas, but...
	- Clumsy, buggy, unmaintained

# Requirements For a Better Solution

- High-level programming language
- Good code separation between scanner, parser, ...
- Possibility to generate text and/or graphical representations of AST's
- Mature, maintained, cross-platform

### [Teaching Compilers with Python](#page-0-0)

### 1 [Python/PLY \(+customization\)](#page-11-0)

#### **[Results](#page-30-0)**

<span id="page-11-0"></span>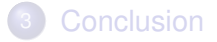

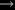

# [Teaching Compilers with Python](#page-0-0)

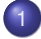

#### [Python/PLY \(+customization\)](#page-11-0)

- [PLY 101 by Example](#page-12-0)
- [Adding Graphical AST Representations](#page-19-0)
- [Getting good code separation](#page-25-0)

# **[Results](#page-30-0)**

# <span id="page-12-0"></span>**[Conclusion](#page-39-0)**

#### What is PLY?

- PLY is a python re-implementation of Lex and Yacc
- Written by David Beazley
- Based on introspection  $\rightsquigarrow$  very "economic"

Let's try to evaluate arithmetic expressions like

$$
(1+2)*3-4
$$

**KORK ERKER ADAM ADA** 

# Using ply.lex

t\_ADD\_OP = r ' [+ −] ' t\_MUL\_OP = r ' [ ∗ / ] '

K ロ ▶ K @ ▶ K 할 > K 할 > 1 할 > 1 9 Q Q \*

# Using ply.lex

$$
t\_ADD\_OP = r' [+ - ]'
$$
  

$$
t\_MUL\_OP = r'[*/]
$$

```
def t_NUMBER(t) :
    r' \ d + (\ . \ d + ) ?'t. value = float(t.value)return t
```
K ロ ▶ K @ ▶ K 할 ▶ K 할 ▶ 이 할 → 9 Q Q →

#### Grammar for the parser

 $expression \rightarrow NUMBER$ 

expression ADD\_OP expression

expression MUL\_OP expression

K ロ ▶ K @ ▶ K 할 ▶ K 할 ▶ 이 할 → 9 Q Q →

- | '(' expression ')'
- ADD OP expression

# Using ply.yacc

**def** p\_expression\_num(p) : ' expression : NUMBER'  $p[0] = p[1]$ 

K ロ X x 4 D X X 원 X X 원 X 원 X 2 D X 2 0

# Using ply.yacc

**def** p\_expression\_num(p) : ' e xp re s sion : NUMBER ' p [ 0 ] = p [ 1 ]

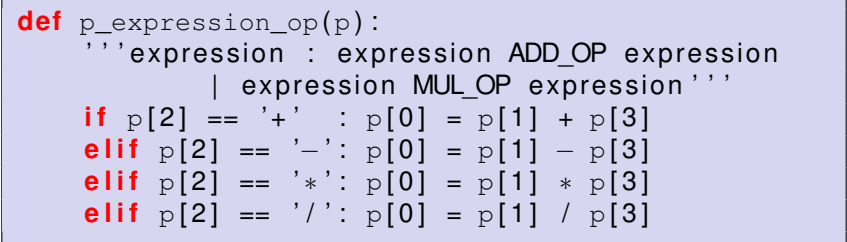

K ロ ▶ K @ ▶ K 할 ▶ K 할 ▶ 이 할 → 9 Q Q →

[Teaching Compilers with Python](#page-0-0) Python/PLY (+customization) Adding Graphical AST Representations

# [Teaching Compilers with Python](#page-0-0)

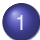

#### [Python/PLY \(+customization\)](#page-11-0)

- [PLY 101 by Example](#page-12-0)
- [Adding Graphical AST Representations](#page-19-0)
- [Getting good code separation](#page-25-0)

# **[Results](#page-30-0)**

# <span id="page-19-0"></span>**[Conclusion](#page-39-0)**

[Teaching Compilers with Python](#page-0-0) Python/PLY (+customization) Adding Graphical AST Representations

# Graphical Representations

- $\bullet$  PLY provides almost everything we need...
- **.** . . except AST representation
	- PLY is agnostic about what to do when parsing
- We provide our students with a set of classes allowing to
	- build an AST
	- generate ASCII or graphical representations of it
- Graphics generated by Graphviz via pydot

**KORK ERKER ADAM ADA** 

Python/PLY (+customization)

Adding Graphical AST Representations

# Using Pydot

```
class Node :
    # [ . . . ]
    def makegraphicaltree(self , dot=None , edgeLabels=True) :
         \textbf{if not dot: dot = } \text{pvdot.Dot()}dot . add_node(pydot . Node(self . ID , label=repr(self) , shape=self . shape) )
         label = edgeLabels and len(self . children)−1
         for i, c in enumerate(self.children):
              c . makegraphicaltree(dot , edgeLabels)
              edge = pydot . Edge(self . ID , c . ID)
              i f label :
                  edge . set_label(str(i) )
              dot . add_edge(edge)
         re tu rn dot
```
**KORK ERKER ADAM ADA** 

Python/PLY (+customization)

Adding Graphical AST Representations

# Using the Node Class Hierarchy

**def** p expression op(p): '''expression : expression ADD OP expression expression MUL OP expression '''  $p[0] = \text{AST.OpNode}(p[2], [p[1], p[3]])$ 

Python/PLY (+customization)

Adding Graphical AST Representations

toto = 12∗−3+4;  $a = \text{toto+1}; a * 2$ 

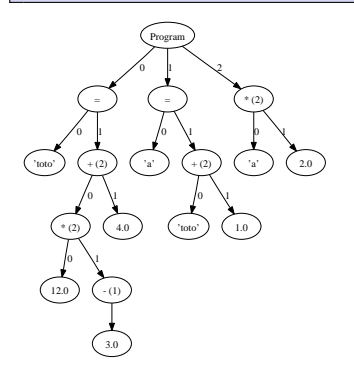

Program  $|$  = 'toto'  $( 2 )$ | | | \* (2) | | | | 12.0  $-$  (1)  $3.0$  $4.0$  $|$  =  $' a'$  $+ (2)$ 'toto'  $1.0$  $(2)$  $' a'$  $2.0$ 

K ロ > K 個 > K 差 > K 差 > → 差 → の Q Q →

Python/PLY (+customization)

Adding Graphical AST Representations

# Representing *threaded* ASTs

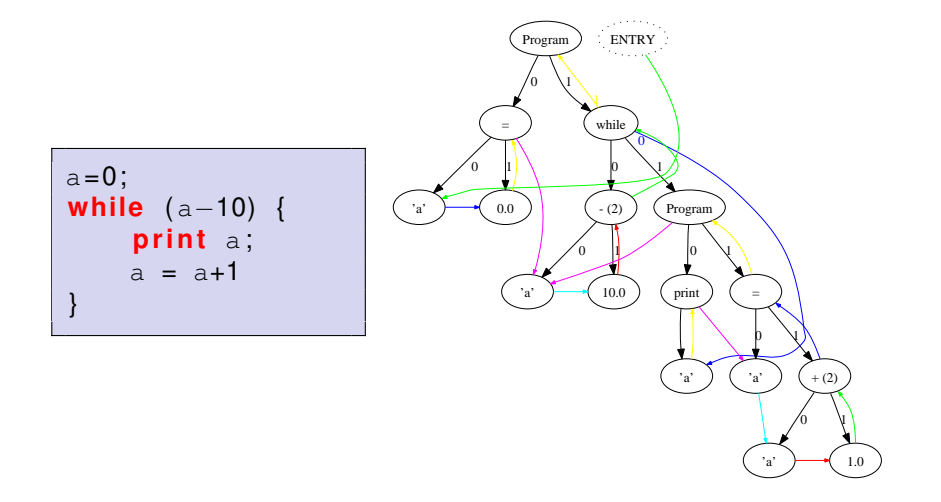

K ロ ▶ K @ ▶ K 할 ▶ K 할 ▶ | 할 | K 9 Q Q

[Teaching Compilers with Python](#page-0-0) Python/PLY (+customization) Getting good code separation

# [Teaching Compilers with Python](#page-0-0)

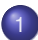

#### [Python/PLY \(+customization\)](#page-11-0)

- [PLY 101 by Example](#page-12-0)
- **[Adding Graphical AST Representations](#page-19-0)**
- [Getting good code separation](#page-25-0)

# **[Results](#page-30-0)**

# <span id="page-25-0"></span>**[Conclusion](#page-39-0)**

[Teaching Compilers with Python](#page-0-0) Python/PLY (+customization) Getting good code separation

#### The Problem

- **The approach based on the Node class hierarchy above** works well for graphics. . .
- ... but it breaks the code separation we were looking for.

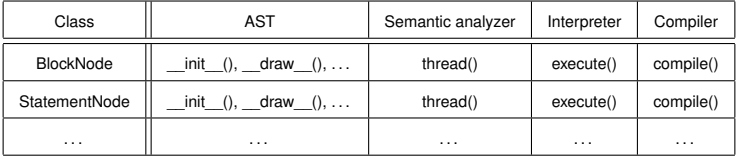

**•** Problem: we would like lines as classes and rows as modules. . .

Getting good code separation

The Answer: a (Very) Simple Decorator

**def** decorator(func) : setattr(cls, func. \_\_name\_\_, func) **return** func **return** decorator

**KORK ERKER ADAM ADA** 

Getting good code separation

### Using @addToClass

```
@addToClass(AST . ProgramNode)
def execute(self) :
    for c in self.children:
         c . execute ( )
@addToClass(AST . OpNode)
def execute(self) :
    args = [c \cdot c \cdot c \cdot c] for c \cdot in \text{ self \dots children}# [ . . . ]
@addToClass(AST . WhileNode)
def execute(self) :
    while self.children [0] execute():
         self.children [1] . execute ()
```
Getting good code separation

```
Namespace Pollution
```

```
class Foo :
    pass
help(sys)
@addToClass(Foo)
def help(self) :
    print "I'm Foo's help"
help(sys)
```
**KORKARA KERKER DAGA** 

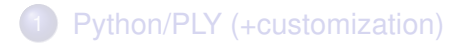

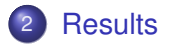

<span id="page-30-0"></span>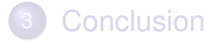

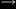

K ロ ▶ K 個 ▶ K 로 ▶ K 로 ▶ 『로 → 9 Q @

**Results** 

Comparison

# [Teaching Compilers with Python](#page-0-0)

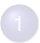

#### [Python/PLY \(+customization\)](#page-11-0)

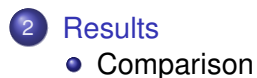

**•** [Examples](#page-33-0)

#### <span id="page-31-0"></span>**[Conclusion](#page-39-0)**

**Results** 

Comparison

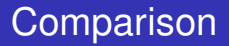

- **o** The PLY-based solution is
	- **Easier than C/Lex/Yacc**
	- More stable and mature than Java/Jaccie
- Students get more time to
	- understand the concepts
	- develop interesting projects
- Graphical representations help to understand AST's and threading
- Unexpected side effect: Python's many libraries and high productivity allow for very interesting projects!

**Results** 

Examples

# [Teaching Compilers with Python](#page-0-0)

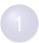

#### [Python/PLY \(+customization\)](#page-11-0)

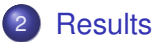

- **[Comparison](#page-31-0)**
- **•** [Examples](#page-33-0)

#### <span id="page-33-0"></span>**[Conclusion](#page-39-0)**

**Results** 

**Examples** 

# Mougin & Jacot, 2009

- **•** Compiler
- Rather complex source language
	- Built-in types: int, float, string, array
	- Conditional, loops
	- Console & file input/output
	- Functions, recursion, imports, ...
- The target is a kind of assembler language for a custom virtual machine (also written in Python)
- The compiler implements
	- Some error checking
	- Some AST and bytecode optimization
	- $\bullet$  . . .

Results

Examples

# **Example**

```
function main(args) {
    print (fact(500));
}
function fact(n) {
    if (n == 1) ret = n;
    else ret = n∗fact(n−1) ;
    return ret ;
}
```

```
GETPROGARGS
CALL main 1
main : PUSHI 500
CALL fact 1
WRITE
PUSHT 0
EXIT
fact: ALLOC 1
GETP 0
PUSHT 1
EQ
JZ ifsep0_0
GETP 0
SETL<sup>0</sup>
JMP endif0
ifsep0_0: GETP 0
GETP 0
PUSHT 1
SUB
CALL fact 1
MUL.
SETL<sub>0</sub>
endif0 : GETL 0RETURN 1
```
Results

Examples

# Roth & Voumard, 2008

- Interpreter for a simple multi-agent programming language
	- In the spirit of NetLogo
- With PyGame back-end
- Two types of objects (cars and trucks) move and interact in an environment
- Many built-ins functions to manipulate the objects
- Conditionals, loops, ...

Results

Examples

# **Example**

```
while running {
    all [
        nb = current . pickNeighbours ( )
        nb = nb.count()if current.isCar() {
            min = 2max = 5} else {
            min = 0max = 0}
        if (nb < min || nb > max) {
            current . turn(rand(-1,1))
             f_{W} = current.pickBackward(). . .
```
**Results** 

Examples

# Running...

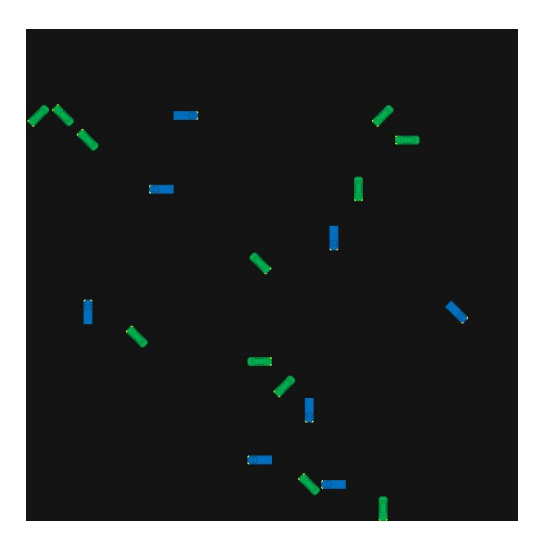

K ロ ▶ K @ ▶ K 할 > K 할 > 1 할 > 1 9 Q Q \*

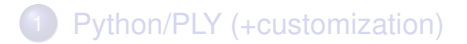

#### **[Results](#page-30-0)**

<span id="page-39-0"></span>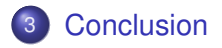

K ロ ▶ K @ ▶ K 할 ▶ K 할 ▶ - 할 → 9 Q @

# **Conclusion**

- Three years after introducing the Python/PLY approach, we're still very pleased with the results
- Students spend less time learning to use the tools...
- **...** and more time understanding what they are doing!
- Also a great opportunity to introduce Python in the curriculum
	- Alternative to other major OO high-level languages

**KORK ERKER ADAM ADA** 

## **Perspectives**

- Migrate to Python 3
- Find a solution to the namespace pollution problem of @addToClass
- Develop tools to visualize the *process* of parsing and not only the *result*
	- First prototype by David Jacot, 2010

# Visualizing the Parsing Process

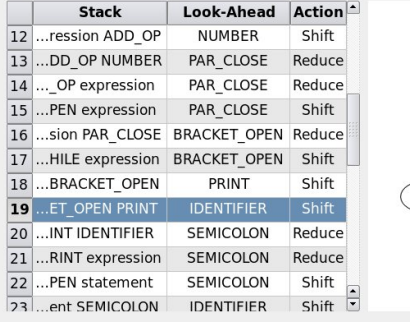

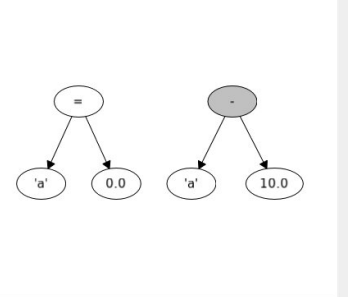

K ロ ▶ K @ ▶ K 할 ▶ K 할 ▶ 이 할 → 9 Q Q →

[Teaching Compilers with Python](#page-0-0) Conclusion

- More details in the companion paper
- Code, student's examples & tutorials (in french) on

<http://www.matthieuamiguet.ch/>

**KORK ERKER ADAM ADA** 

#### Questions?

<span id="page-44-0"></span>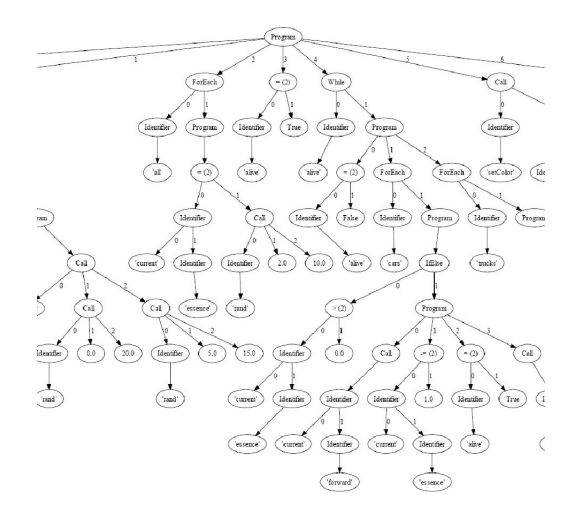

(ロトイ部) (君) (君) (君  $2990$